## SAMPLE PAPER **COMPUTER STUDIES CLASS –VII**

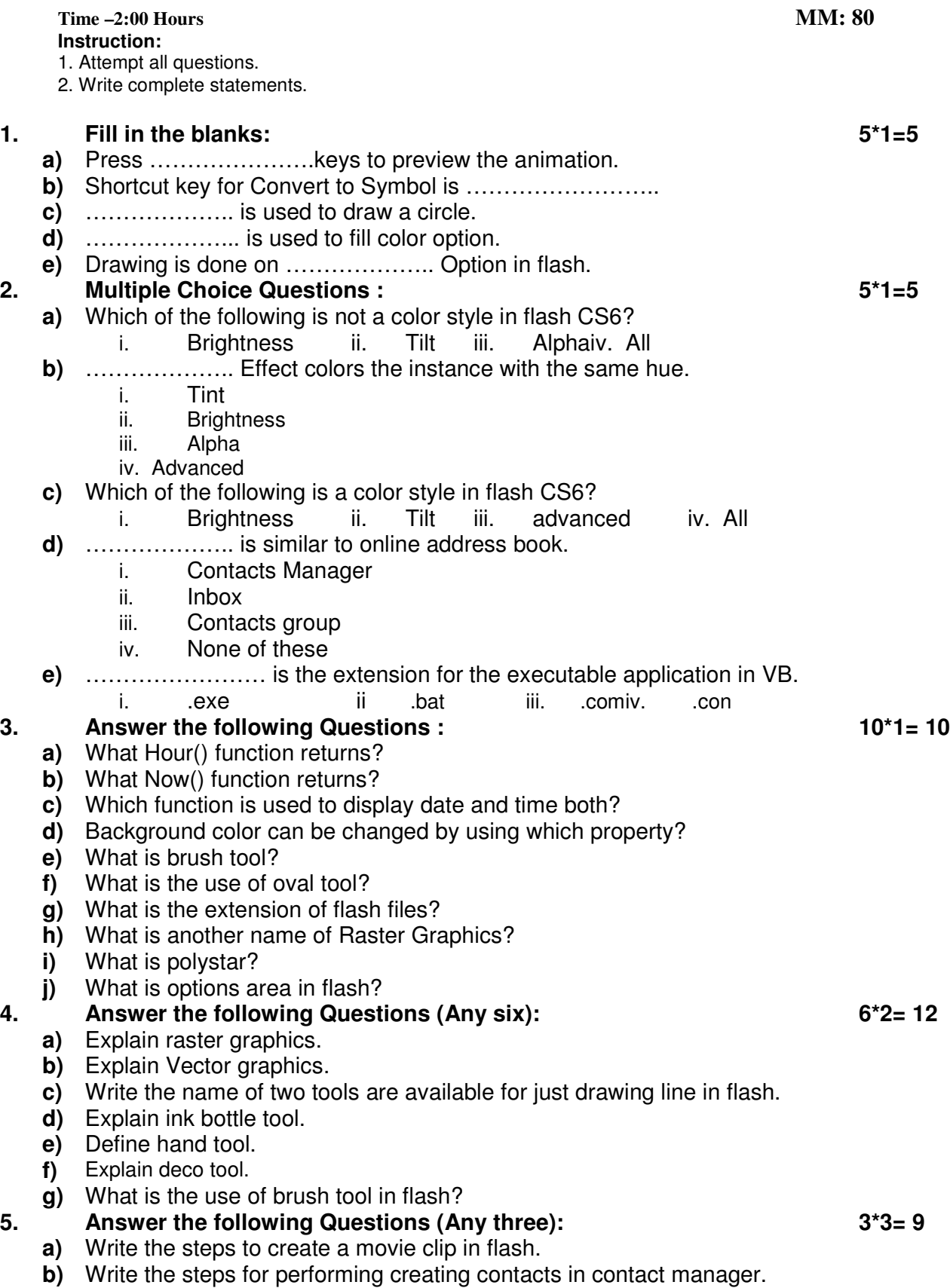

- c) Write the steps for performing creating a contact group in contact manager.
- **d)** Write the steps forediting acontact group in contact manager.

## **6. Answer the following Questions :**

- **a)** Write down the name of any 6 android versions.
- **b)** Identify the name of the following tools in flash:

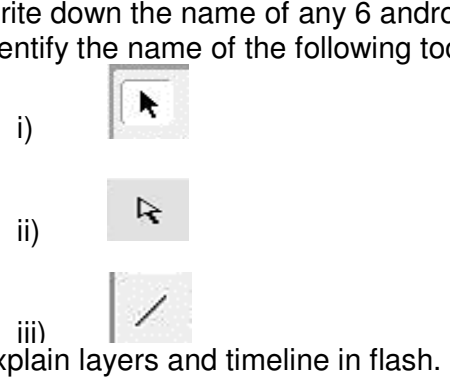

**c)** Explain layers and timeline in flash.

**7. Practical Assignment& Viva**

**30**

**3\*3= 9**

T- IV Model Paper, 2019-20 **COMPUTER STUDIES CLASS –VII** 

**Time - 2:00 Hours MM: 80** 

**Instruction:** 

1. Attempt all questions.

2. Write complete statement of fill in the blanks.

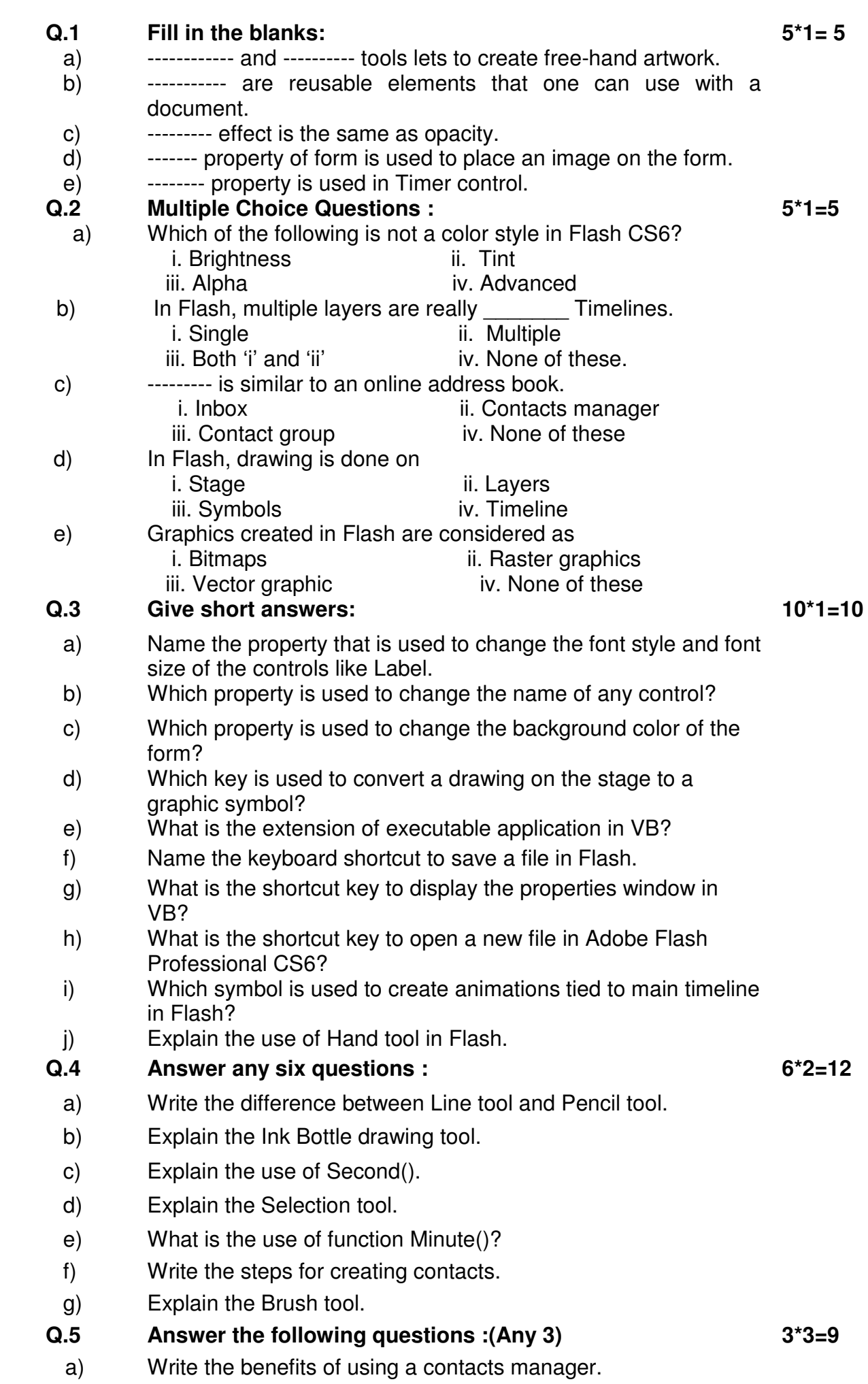

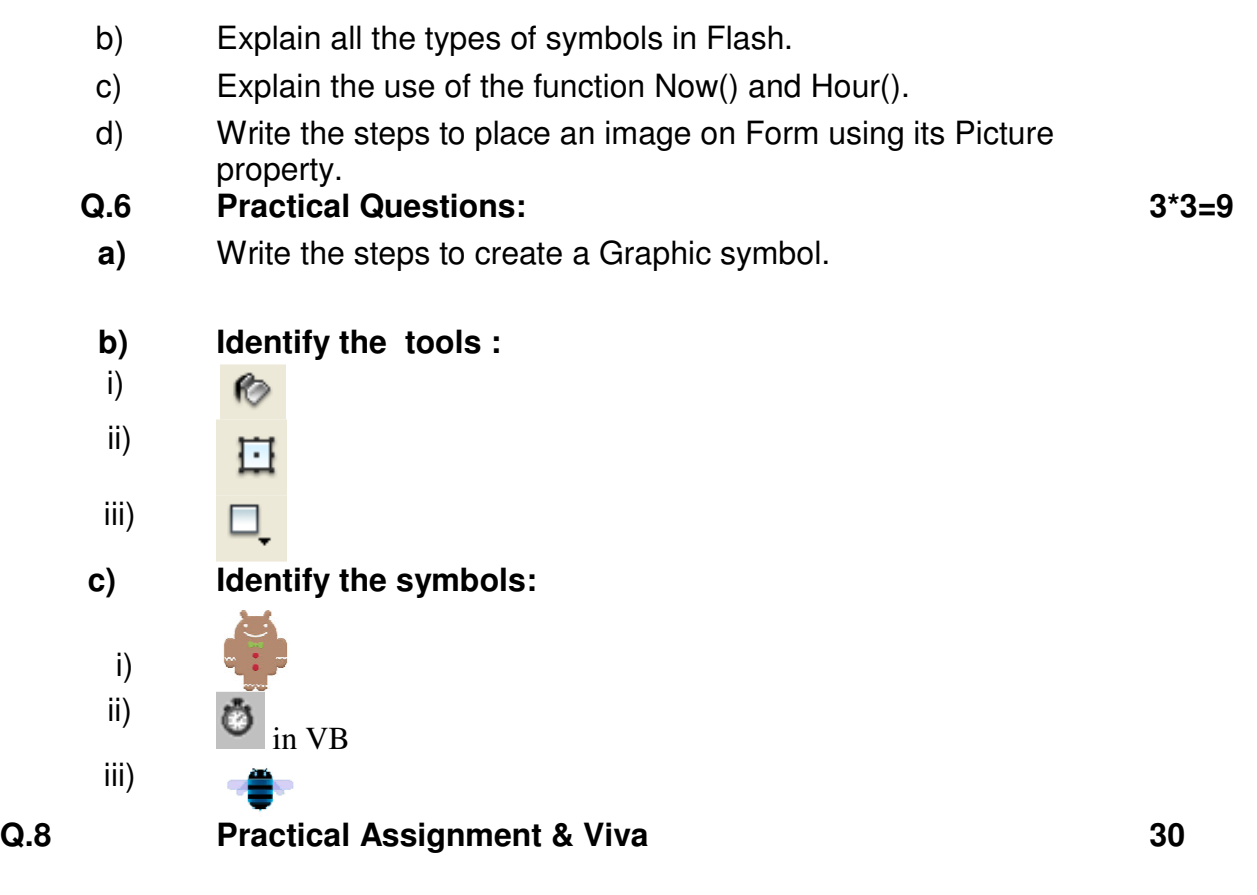